## <span id="page-0-0"></span>Package 'Rwhois'

March 15, 2024

Title WHOIS Server Querying Version 1.0.16 Date 2024-03-14 Author Brad Cable Maintainer Brad Cable <br ad@bcable.net> Description Queries data from WHOIS servers. Imports stringr, utils License MIT + file LICENSE NeedsCompilation no Repository CRAN Date/Publication 2024-03-15 03:30:02 UTC

### R topics documented:

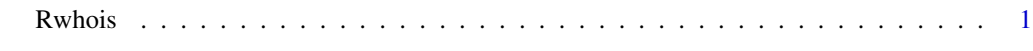

#### **Index** [3](#page-2-0)

Rwhois *WHOIS server querying*

#### Description

Queries WHOIS servers

#### Usage

```
whois_query(hostname, server="whois.iana.org",
 follow.refer=TRUE, raw.data=FALSE, debug=FALSE
)
whois_keyextract(query_ret, keys, blacklist_values=NULL, unlist.recursive=TRUE)
```
#### Arguments

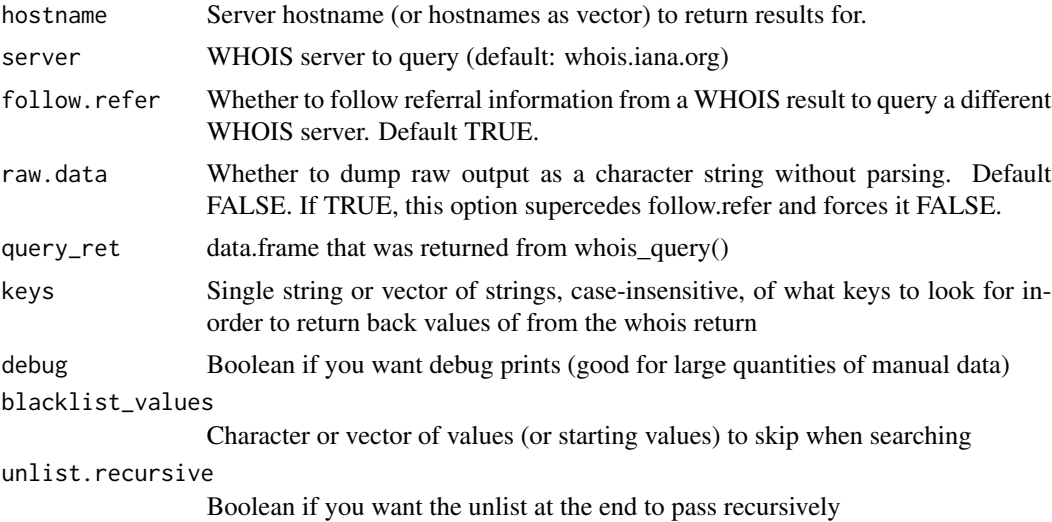

#### Value

whois\_query() returns a data.frame whois\_keyextract() returns a vector

#### Author(s)

Brad Cable

#### Examples

```
# Grab WHOIS data for an IP
whois_query("1.1.1.1")
```
# Grab WHOIS data for a hostname from a different whois server whois\_query("bcable.net", server="whois.verisign-grs.com")

```
# Grab multiple vectorized results
domains <- c("bcable.net", "4.2.2.4")
whois_query(domains)
```

```
# Extract Country Info About IP Addresses
ip_addresses <- c("1.1.1.1", "8.8.8.8")
query_ret <- whois_query(ip_addresses)
countries <- whois_keyextract(query_ret, "country")
```

```
# Extract Organization Info From Same IPs
organization_names <- whois_keyextract(query_ret,
  c("org-name", "orgname", "organisation", "organization")
)
```
# <span id="page-2-0"></span>Index

∗ Rwhois Rwhois, [1](#page-0-0) ∗ whois\_keyextract Rwhois, [1](#page-0-0) ∗ whois\_query Rwhois, [1](#page-0-0) ∗ whois Rwhois, [1](#page-0-0) Rwhois, [1](#page-0-0) Rwhois::whois\_keyextract *(*Rwhois*)*, [1](#page-0-0) Rwhois::whois\_query *(*Rwhois*)*, [1](#page-0-0)

whois\_keyextract *(*Rwhois*)*, [1](#page-0-0) whois\_query *(*Rwhois*)*, [1](#page-0-0)